## Distributing a Qualtrics Survey

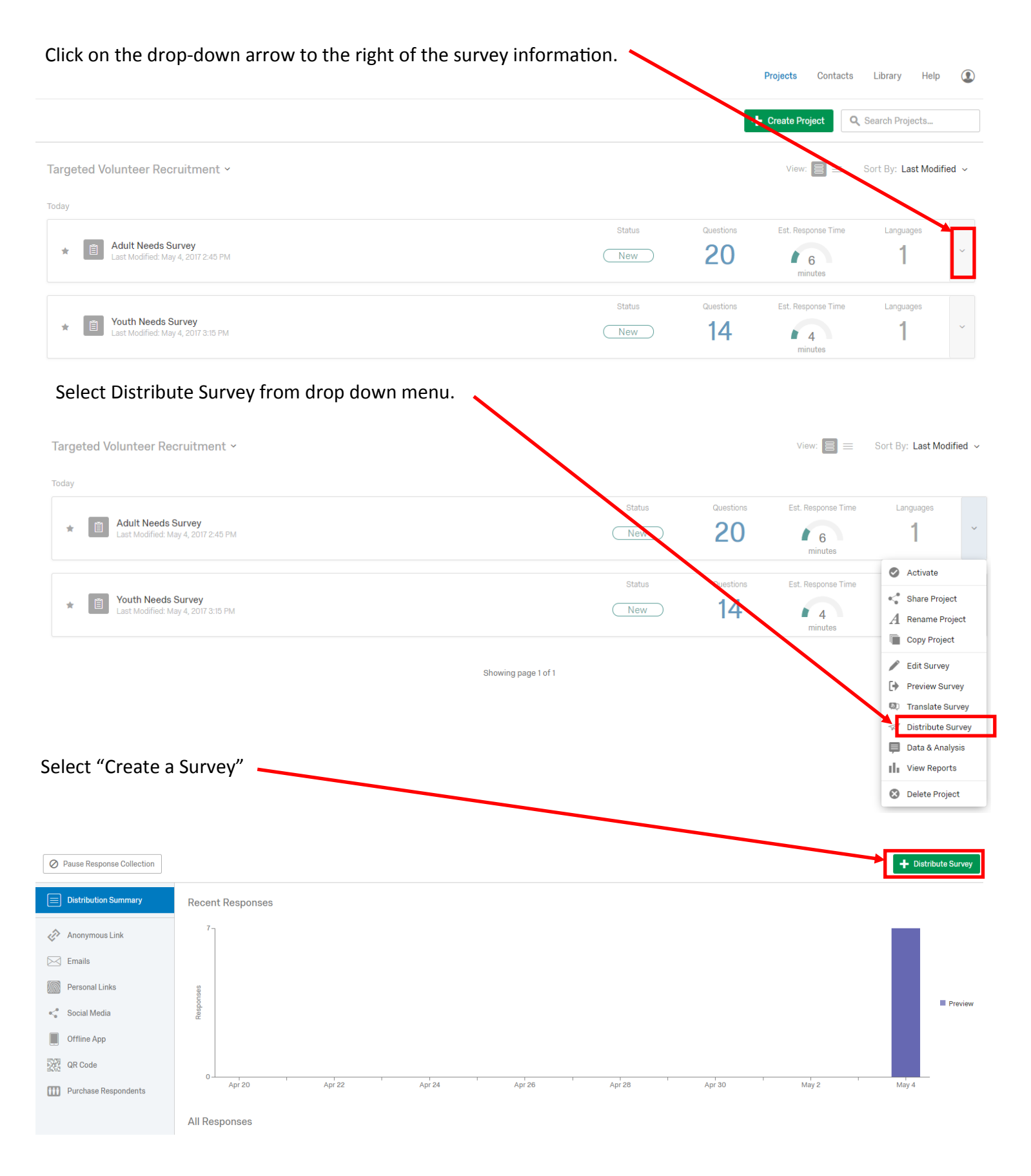

Choose the method of distribution and follow instructions.

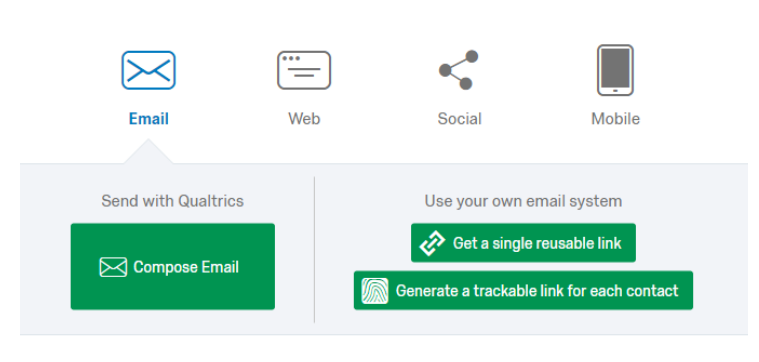

How do you want to distribute your survey?

How do you want to distribute your survey?

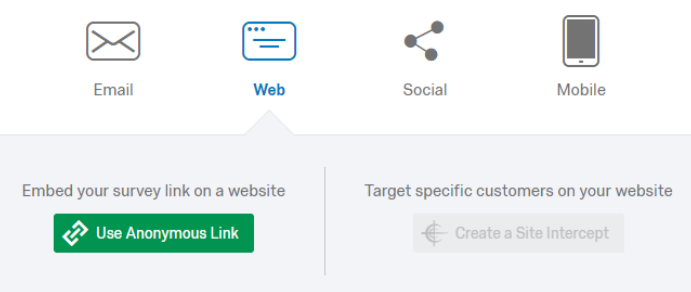

How do you want to distribute your survey?

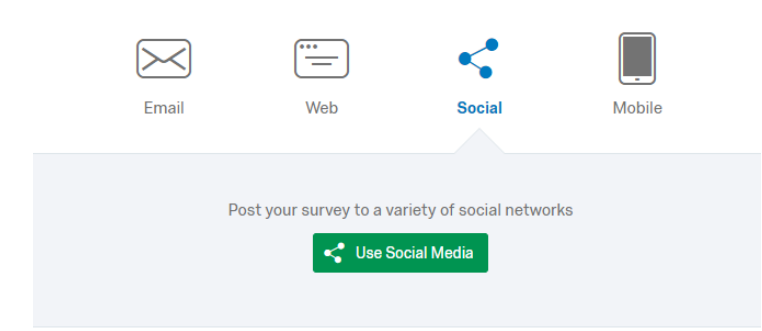

## How do you want to distribute your survey?

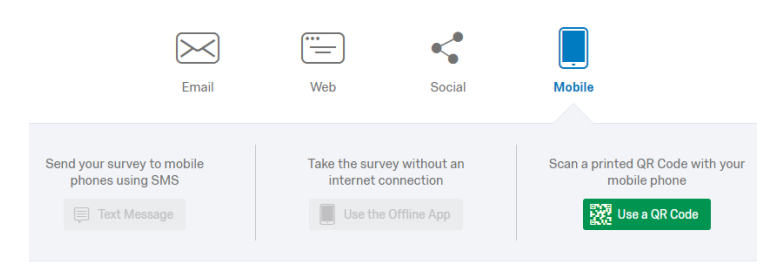